## SAP ABAP table V TPZ10 {Generated Table for View}

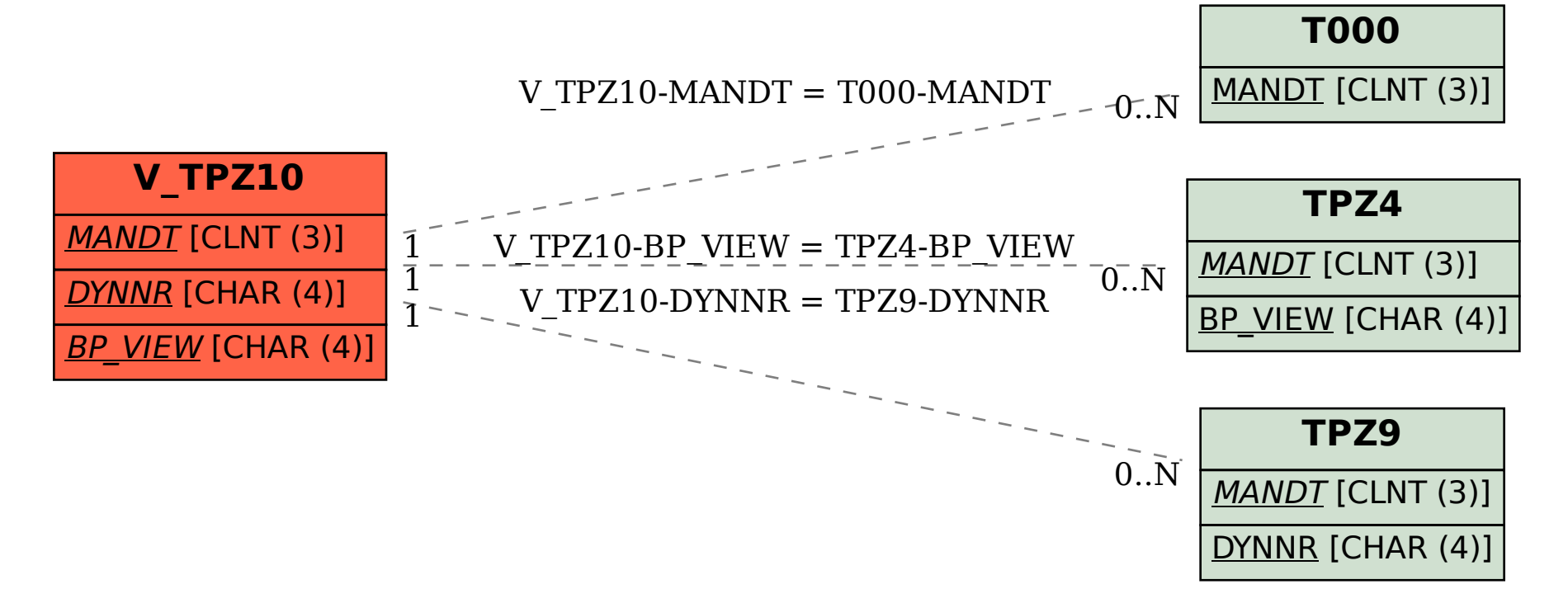